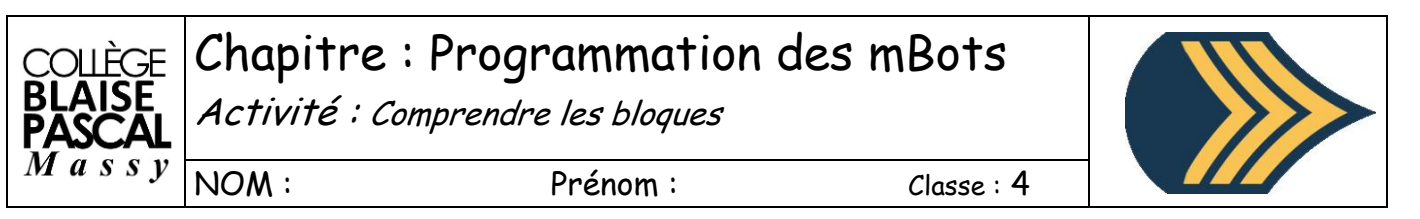

À partir du code mBloc suivant : « Code-04.sb2 » disponible sur le réseau :

I:\public\Technologie\mBot

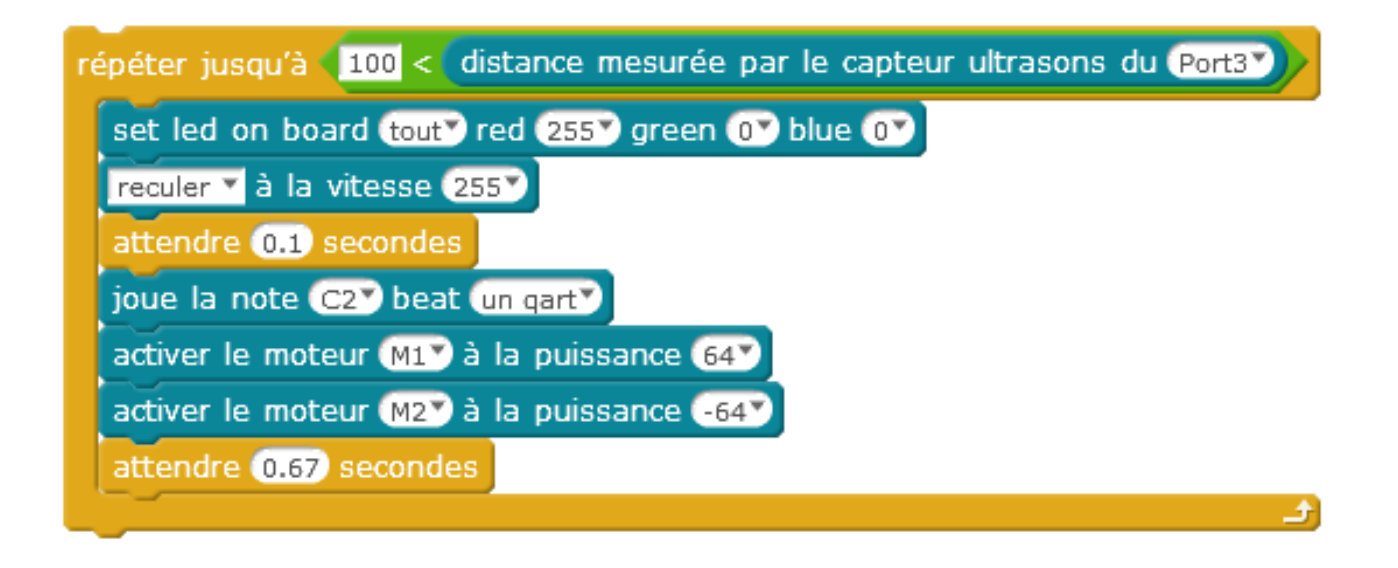

## **Travail à faire :**

Que fait le code, transcrivez-le en algorithme (phrases)

Combien de temps dure la boucle ?

Utilité du code :